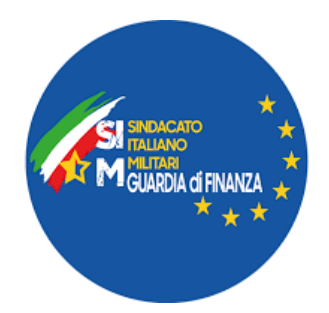

## **MODULO DI RICHIESTA ACQUISTO BIGLIETTI GARDALAND 2023**

**Compilare, sottoscrivere ed inviare a: [eventi@simguardiadifinanza.it](mailto:eventi@simguardiadifinanza.it)**

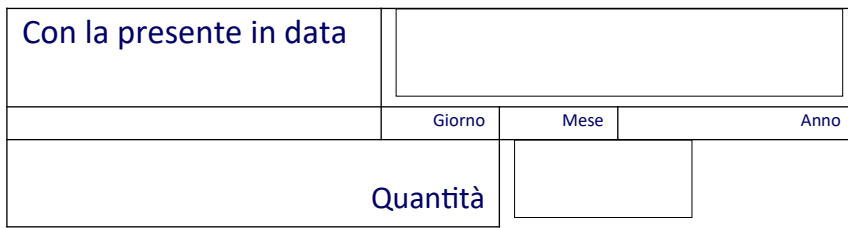

si richiede n°

di biglietti d'ingresso per il Parco divertimenti GARDALAND entro e non oltre il 2 aprile 2023. Così suddivisi:

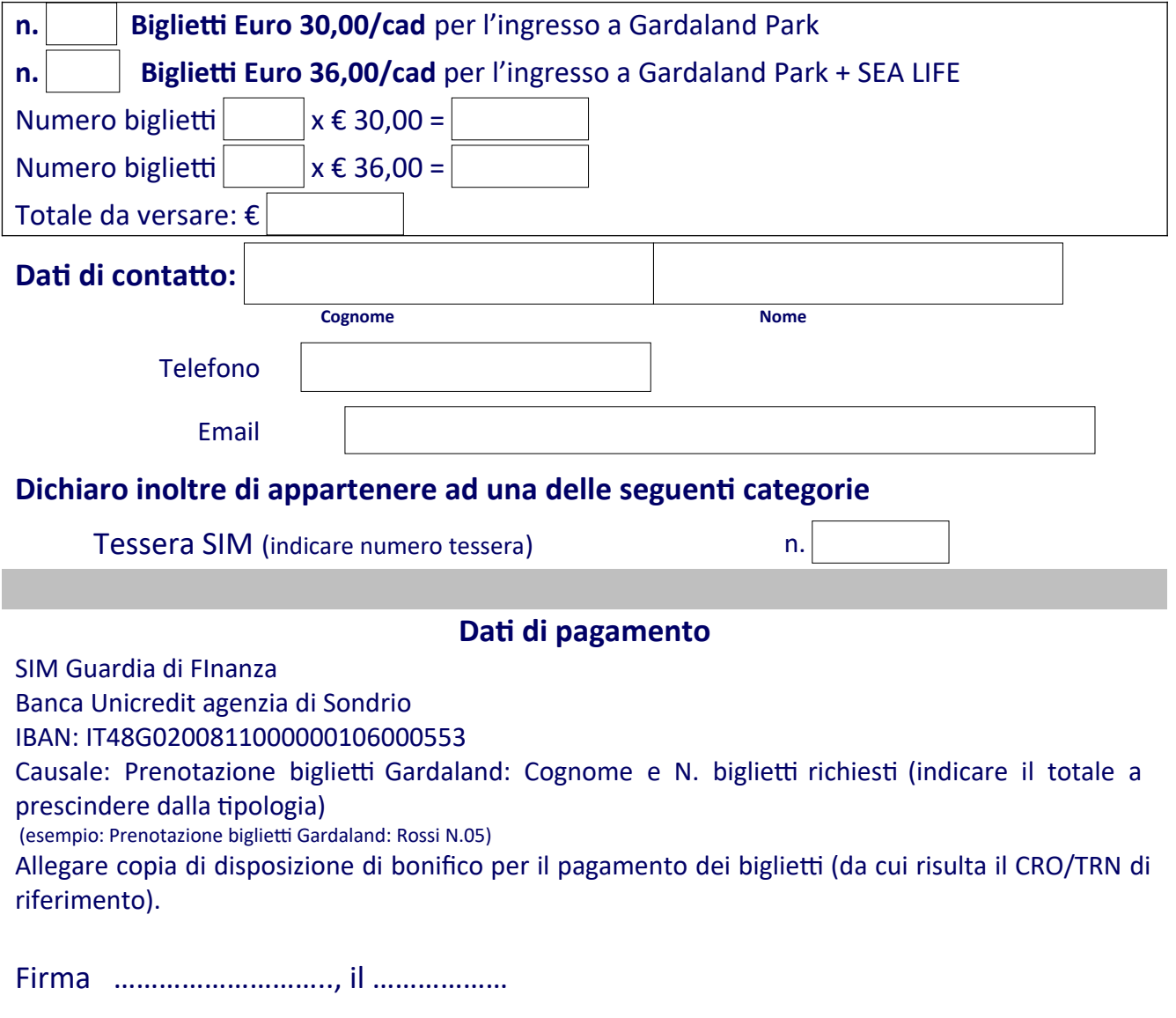